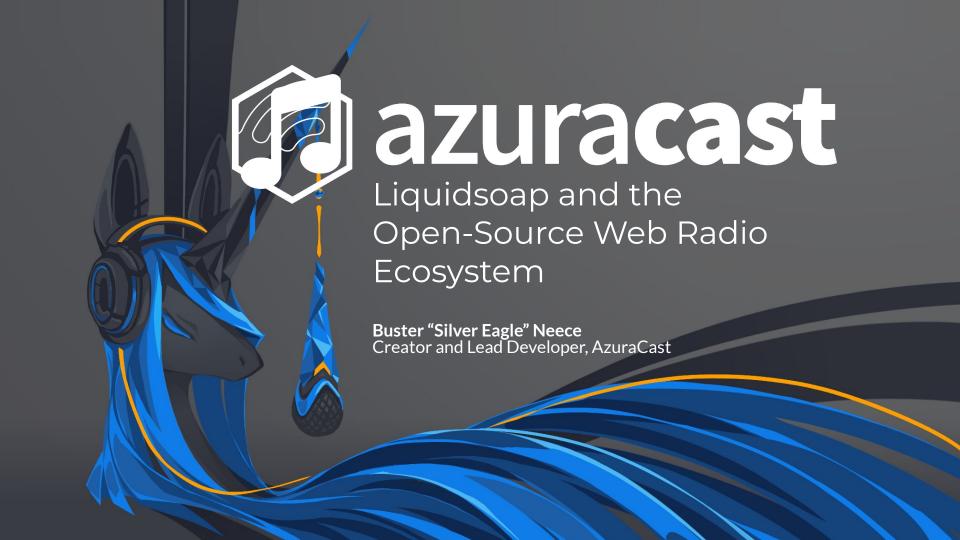

# **About Me**

### **Buster "Silver Eagle" Neece**

Yes, Buster is my real name!

- "Full-stack" web applications developer
- Specialty in PHP on the backend and JS (esp. VueJS) on the frontend
- Member of lots of online fan communities (hence the nickname)

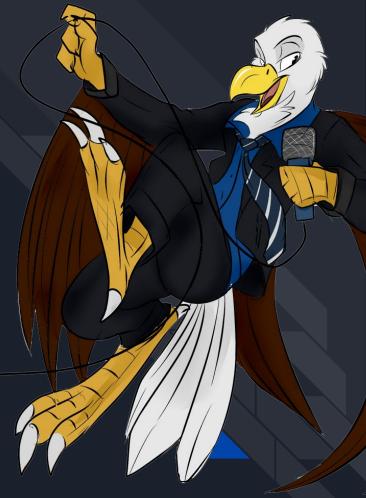

# **About AzuraCast**

#### AzuraCast is...

- A "turnkey" self-hosted web radio management suite
- An abstraction layer above broadcasting software, AutoDJ software, and DevOps concerns
- Pre-built installers and Docker images
- A web UI to manage it all

#### **Before AzuraCast...**

- A fandom-specific open-source project called "Ponyville Live"
- An abstraction layer sitting on top of Centova Cast
- Repurposed in 2016 to directly control broadcasting tools and serve stations of any size

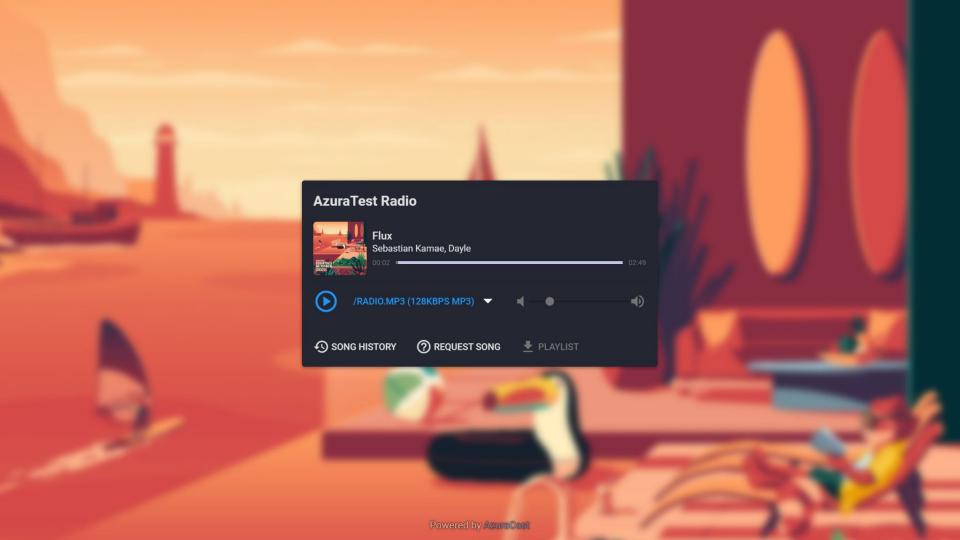

Scheduled

**Test Schedule Thing** 

Test Schedule Thing

Cong Doguanto F-H-

Playlist

Playlist

#### AzuraTest Radio 11:33:47 AM UTC

Public Page [2]

**Music Files** 

**Playlists** 

**Podcasts** 

Streamer/DJ Accounts

Web DJ ☑

**Mount Points** 

Remote Relays

Web Hooks

Reports

Utilities

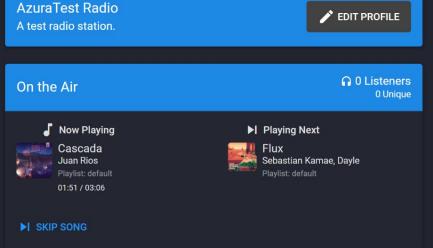

**Streams** Listeners **Local Streams** /radio.mp3 (128kbps MP3) https://azuracast.local/radio/8000/radio.mp3 00 0 Unique /mobile.mp3 (64kbps MP3) https://azuracast.local/radio/8000/mobile.mp3 00 0 Unique **▼** DOWNLOAD PLS **▼** DOWNLOAD M3U

Broadcasting Service Running Icecast Administration

Source Password

Password

10:00 AM - 10:00 PM

Jan 21, 2022, 10:00 AM - 10:00 PM

Ctroomoro/D la ----

Now

in 22 hours

Administrator

2LkEpgPf

RK9tgE9a

Relay Password

qRn9RqNz

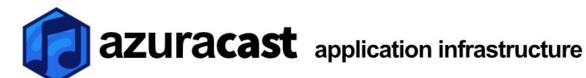

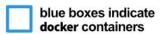

#### web container

**nginx** web server

NGINX

**php** primary web application

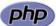

other tasks handled by this container:

- · routine synchronized (cron) tasks
- long-running worker processes
- built-in SFTP service

#### stations container

**supervisord** managing process groups for each station

#### per station

liquidsoap autodi

icecast broadcasting frontend

shoutcast 2 broadcasting frontend

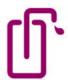

#### mariadb container

primary web application database

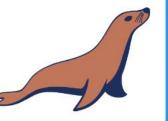

#### redis container

application and session cache

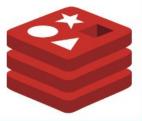

AzuraCast and everything it installs and maintains is

100%

Free and Open-Source Software

### Why Liquidsoap?

- Almost no suitable alternatives (either closed-source or oversimplified)
- Offers full control of the broadcast lifecycle, scheduling, outputs, etc.
- Powered by a script that can be programmatically generated
- Supports incoming connections for DJs/Streamers

### How we use Liquidsoap

- OPAM2 builds for Docker AMD64 and Ubuntu 18.04 on Ansible
- Debian packages for Docker ARM64 and Ubuntu 20.04 on Ansible
- Auto-generate configuration from playlists, streamer info, etc.
- Callbacks for metadata, DJ auth, next song, etc.
- Web UI for editing custom configuration spots

```
autodj is loading = ref(true)
ignore(autodj is loading)
autodj ping attempts = ref(0)
ignore(autodj ping attempts)
# Track live-enabled status script-wide for fades.
live enabled = ref(false)
ignore(live enabled)
 custom code
playlist default = playlist(id="playlist default", mime type="audio/x-mpegurl", mode="randomize", reload mode="watch", "/var/azuracast
playlist default = cue cut(id="cue playlist default", playlist default)
playlist_test_schedule_thing = playlist(id="playlist_test_schedule_thing",mime_type="audio/x-mpegurl",mode="randomize",reload_mode
playlist_test_schedule_thing = cue_cut(id="cue_playlist_test_schedule_thing", playlist_test_schedule_thing)
playlist_jingle_thingle = playlist(id="playlist_jingle_thingle",mime_type="audio/x-mpegurl",mode="randomize",reload_mode="watch","
playlist jingle thingle = cue cut(id="cue playlist jingle thingle", playlist jingle thingle)
playlist_jingle_thingle = drop_metadata(playlist_jingle_thingle)
```

# **Lessons Learned**

### Being Built Upon Liquidsoap

- Issue Overlap
  - Many issues reported to us are Liquidsoap issues
  - User confusion over who fixes what, or where to report issues
- Different Development Styles
  - Frequent changes to the Liquidsoap scripting language
- Project Similarities
  - Similar "Rolling-Release, Tagged-Stable" release cadence
  - Large user base, much smaller maintainer base ("Stadium" arrangement)

### **Most Impactful Technical Decisions**

- Docker as our primary deployment method
  - Significantly decreased support workload
  - Confusion from unfamiliar users
  - A hugely complicated CLI that requires abstraction (Docker Compose)
     and our own utility script to help users
  - Ansible for "Power Users"
- Modern PHP with Standalone Libraries
  - Over 100 Composer package dependencies, 50 more NPM dependencies
  - 5 standalone open-source libraries that operate without AzuraCast
  - HUGE percentage of time spent negotiating "upstream" package updates/changes

### Being (and Staying) Open Source

- Life is hard as end-user-facing open-source software
  - Users are unfamiliar with the contributing process
  - Expectations are high, especially in users switching from closed-source/commercial offerings
  - Radio stations are important, so a downtime emergency on the user's part becomes a support emergency on yours
- Staying committed to the principles of open-source
  - Free for everyone, no cost barrier to entry
  - A true "community effort" for the public good
  - Accessibility, inclusivity remain as top priorities

### Challenges of Open-Source

#### Sustainability

- Project represents thousands of hours per year invested
- Core maintainer team is small and has not grown in years
- Support burden is extremely high for team size
- Donations come through:
  - Patreon
  - GitHub Sponsors
  - Ko-fi, PayPal, Stripe, etc.
- o Total of donations still falls well below FPL for even one person

#### **Attempts at Open-Source Sustainability**

- "Human Services" Professional Services Sector
  - Little to no interest from users
  - Requires users to submit their own credentials
- "Software as a Service" Hosted Offering
  - Has the most potential, but also the greatest risk and overhead
  - Would require pivoting to a completely different business
  - Existing team is developers, not business operators

#### Paid Plugins

- Resistance to **any** component of the system being for-profit
- Determining what ships in the default product and what is an add-on
- Controlling proliferation of fundamentally open-source code (PHP)

### Thank you!

Twitter: @SlvrEagle23

#### **AzuraCast**

Twitter: @AzuraCast

Mastodon: @AzuraCast@fosstodon.org

Discord: discord.gg/azuracast